search language

Google.com

quick reference sheet

Default boolean operator: AND. Max search terms: 32. Truncation automatic. Use verbatim. Cancelled: operators + and ~ Editted: 15oct2014

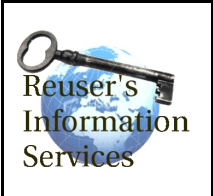

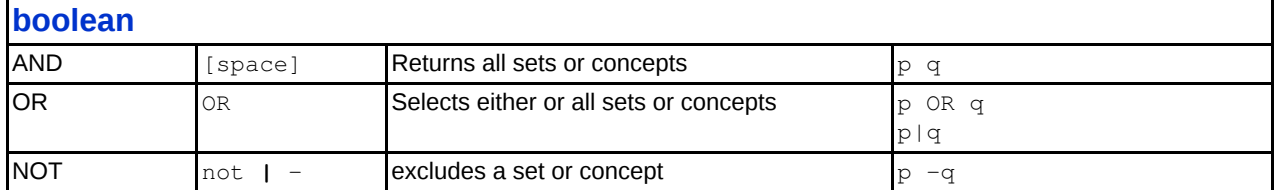

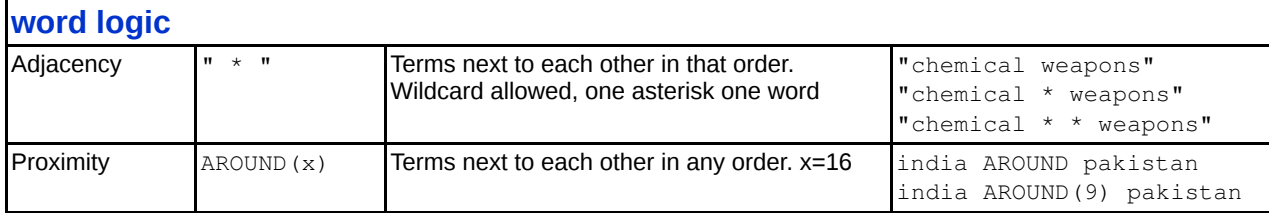

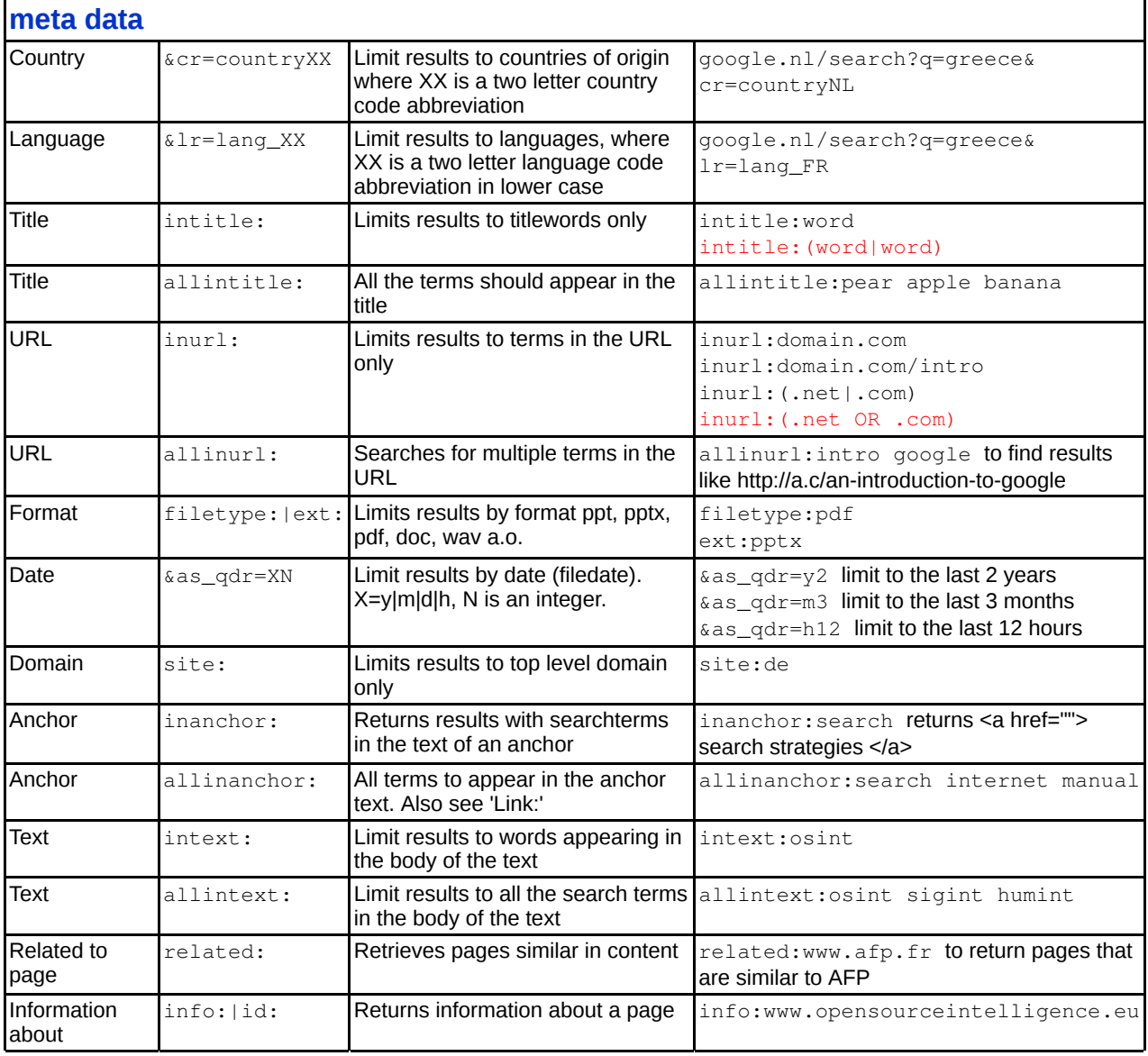

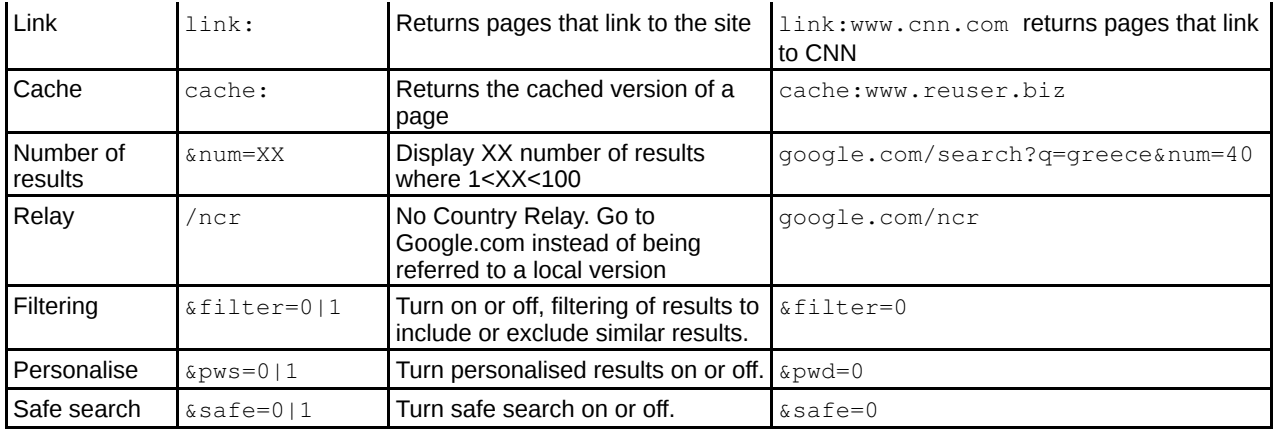

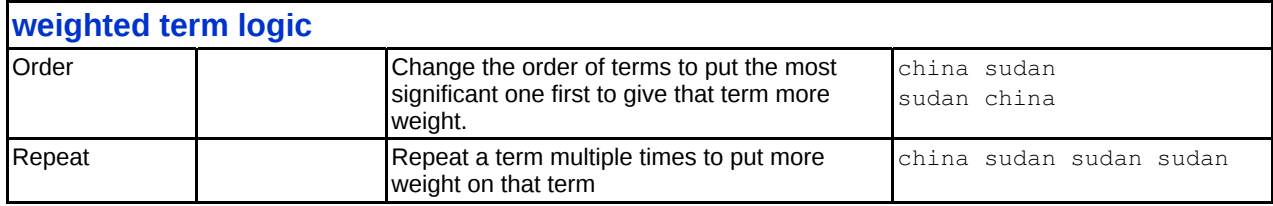

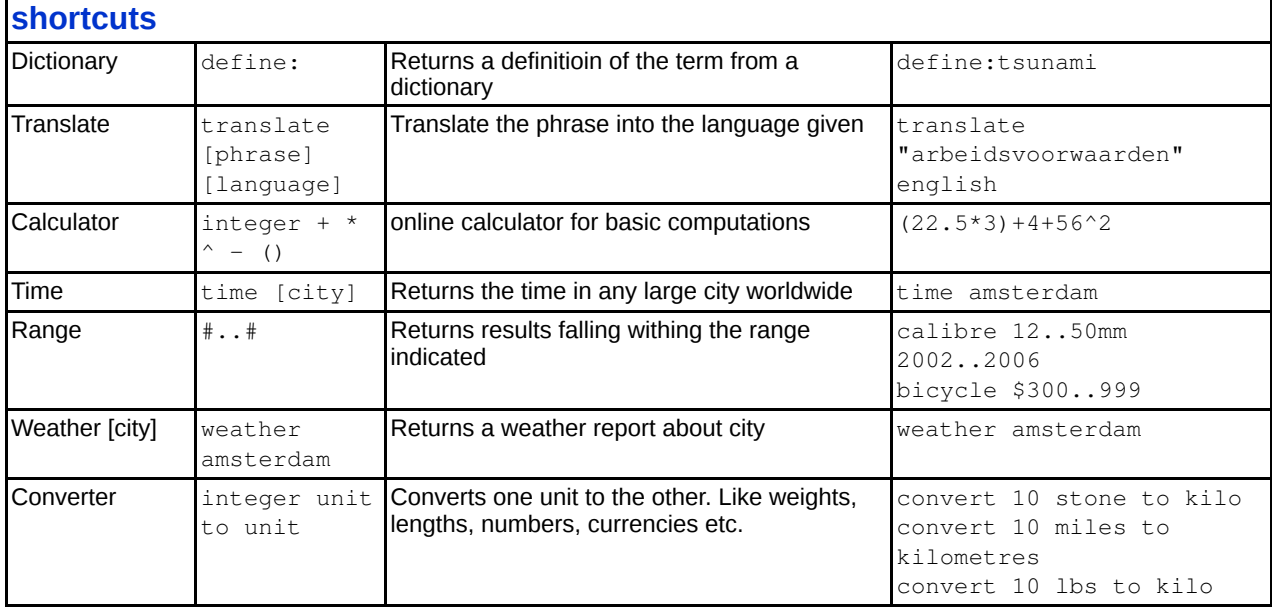

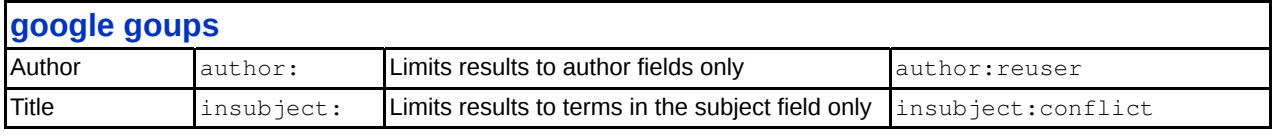

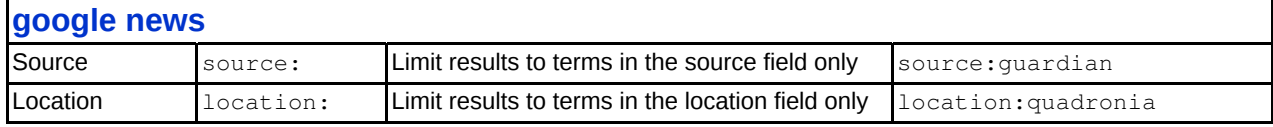

All material © Reuser's Information Services, Leiden, 2014. a@reuser.biz *For use during Open Source Intelligence research. Part of the OSINT range of training services (http://www.opensourceintelligence.eu).*